# Guide de l'utilisateur

# Dell Advantage

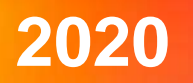

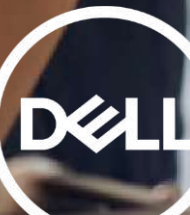

Bienvenue dans votre Guide de l'utilisateur Dell Advantage

Nous allons explorer pas à pas comment obtenir vos codes de réduction et les utiliser sur la boutique en ligne.

Les deux pages dont vous aurez besoin:

- [www.dell.fr/advantage/students](http://www.dell.fr/advantage/students)
- [www.dell.fr](http://www.dell.fr/advantage/students)

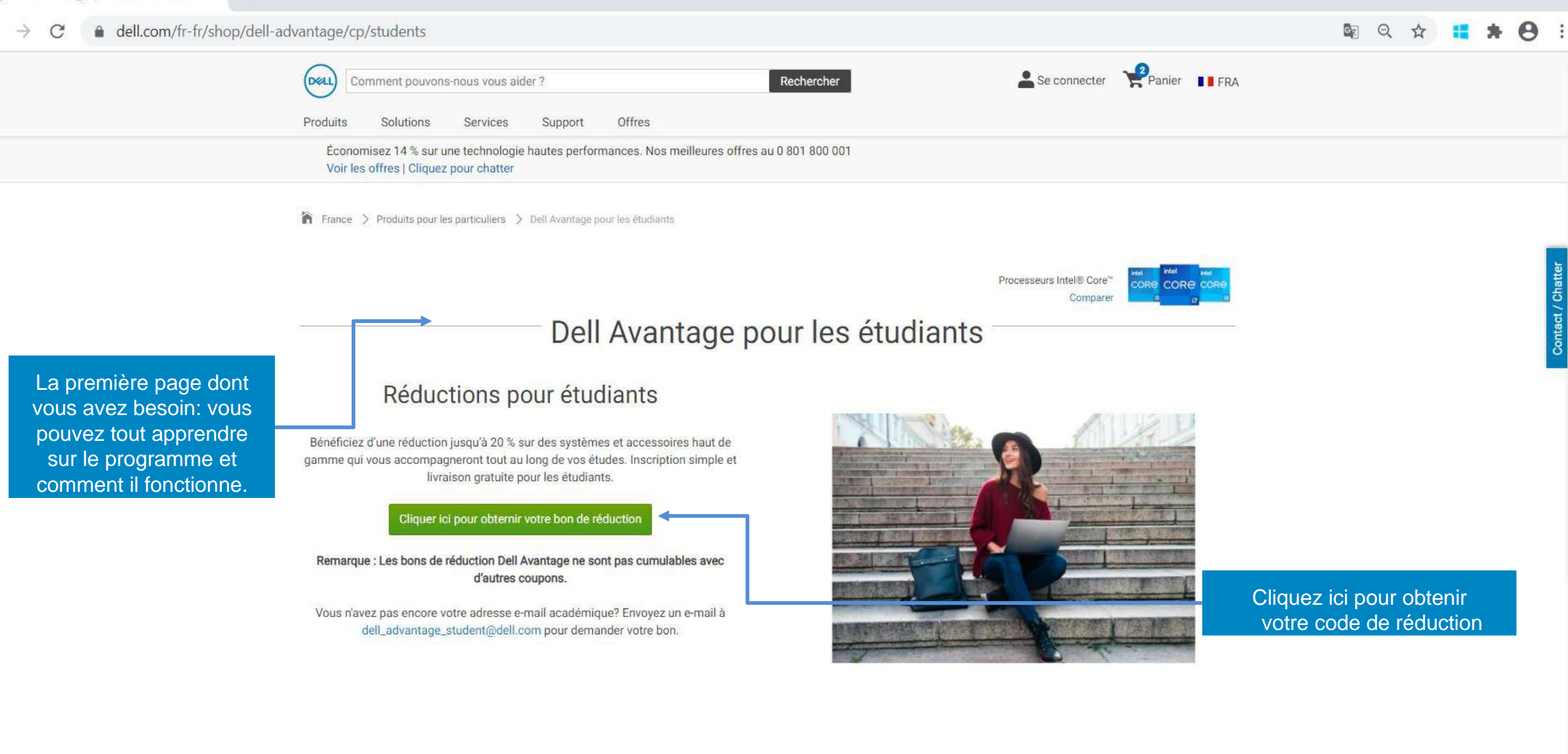

门

 $\times$ 

Entrez votre adresse

personnelle pour recevoir une copie du

mail

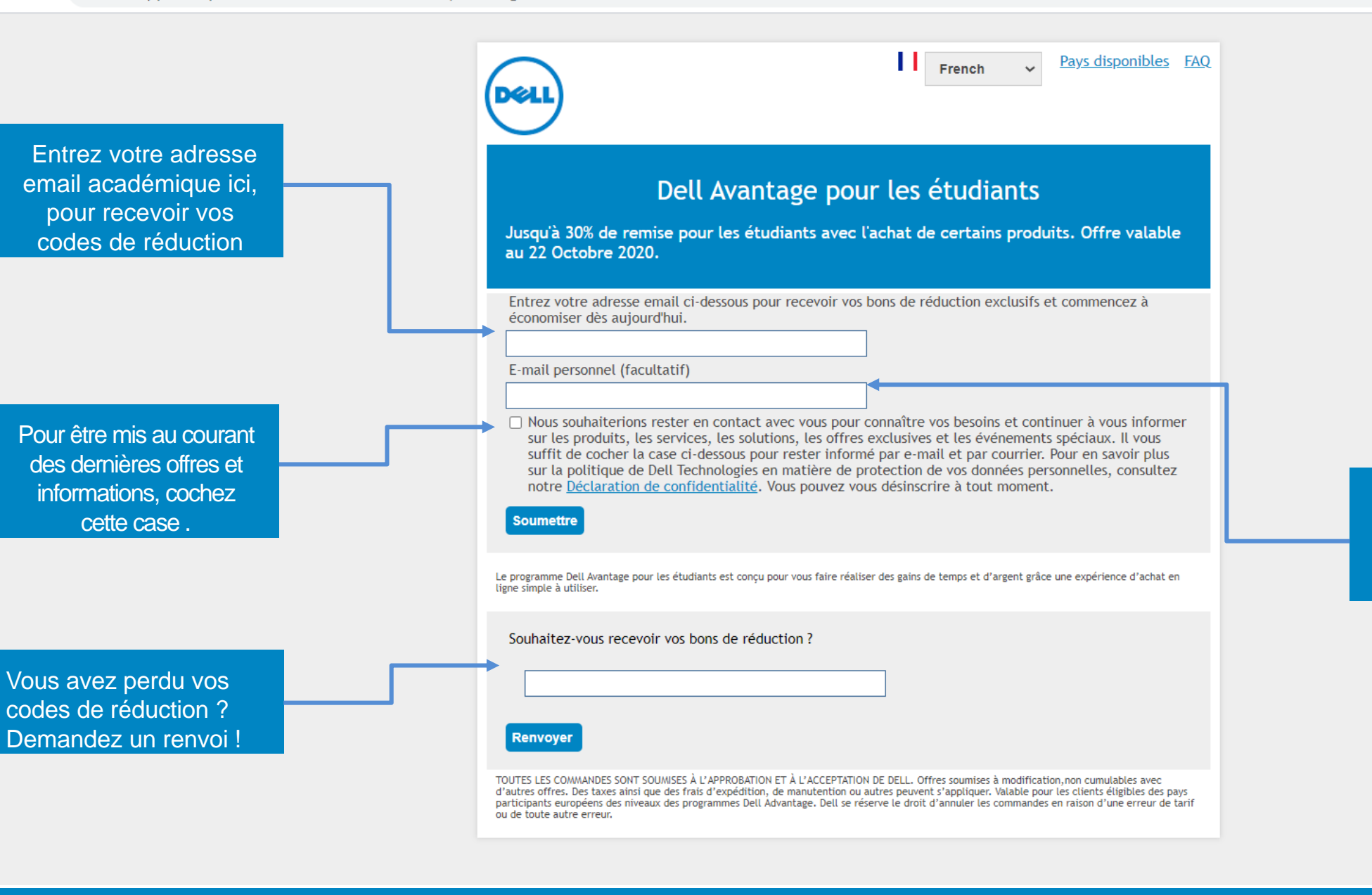

△ webapp.dell.epsilon.com/EMEA/UltraCVM/Coupons/Register/DASFR

 $+$ 

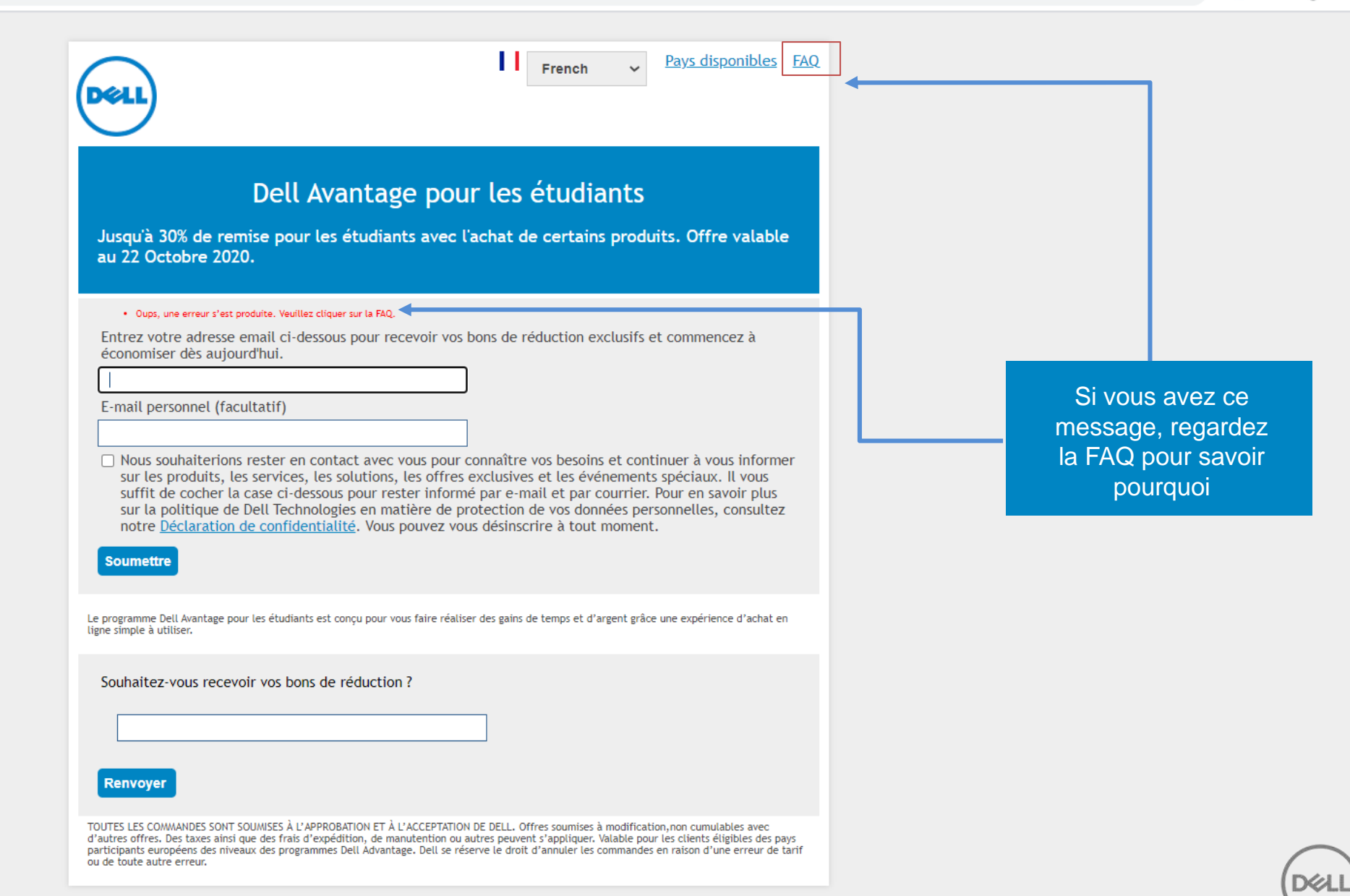

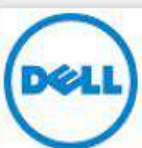

Remise Exceptionnelle à quantité et durée limitées ! 570€ de réduction sur le nouveau Dell G7 17 (CNG7003) avec le code SPECIALG7EDU.

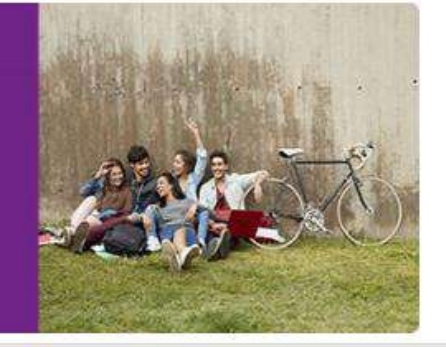

Si votre demande de codes a été approuvée vous êtes dirigé vers cette page de confirmation. Un email vous a été envoyé sur votre boite de réception.

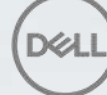

Allez dans votre boîte de réception pour trouver vos codes de réduction personnels. Si vous n'avez rien, vérifiez vos « courriers indésirables »

Remise Exceptionnelle à quantité et durée limitées ! 570€ de réduction sur le nouveau Dell G7 17 (CNG7003) avec le code SPECIALG7EDU.

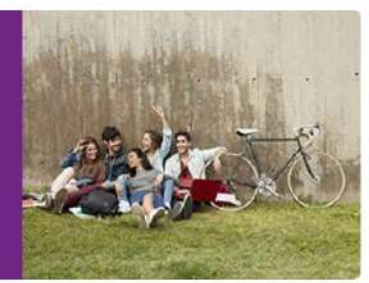

#### Comment utiliser vos bons de réduction exclusifs

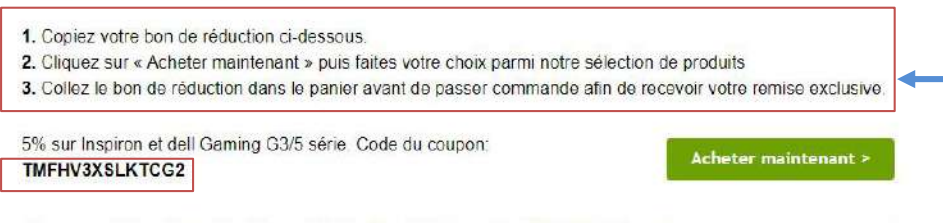

10% sur les moniteurs et les projecteurs. Code du coupon: RSQW?D7SM3R?

 $RP$ 

Acheter maintenant >

Suivez bien pas à pas ces étapes et copier vos codes de réduction au moment de procéder au paiement.

Remise Exceptionnelle à quantité et durée limitées ! 570€ de réduction sur le nouveau Dell G7 17 (CNG7003) avec le code SPECIALG7EDU.

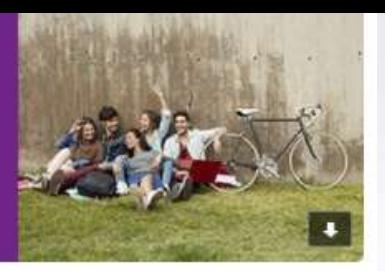

Acheter maintenant >

Acheter maintenant >

#### Comment utiliser vos bons de réduction exclusifs

1. Copiez votre bon de réduction ci-dessous.

2. Cliquez sur « Acheter maintenant » puis faites votre choix parmi notre sélection de produits 3. Collez le bon de réduction dans le panier avant de passer commande afin de recevoir votre remise exclusive.

5% sur Inspiron et dell Gaming G3/5 série. Code du coupon: TMFHV3XSLKTCG2

10% sur les moniteurs et les projecteurs. Code du coupon: RSQW?D7SM3R? **RP** 

20% sur les accessoires Dell (sauf les écrans). Code du coupon: ZS213P7738X37S

13% de remise sur tout PC grand publique\* à partir de 999€ jusqu'au 22 octobre 2020 3MW?WS1FS7S05X

16% de remise sur tout PC grand publique\* à partir de 1499€ jusqu'au 22 octobre 2020 6R92X0CM\$\$BK55

20% sur les Écrans de série E, P et U jusqu'au 22 octobre 2020 WJ6WKFXXKC?N80

30% sur Stations d'acceuil jusqu'au 22 octobre 2020 D9ZDT143R\$0\$57

16% de remise sur tout Vostro avec Office Pro à partir de 999€ jusqu'au 22 octobre 2020 16NK0JQPG9BBG7

10% de réduction sur les Vostro ?DGGMDWCV79LHH

Partager maintenant

12% de réduction sur les Latitude, Optiplex et Precision W82Q12?3J2M37?

Acheter maintenant > Acheter maintenant > Acheter maintenant > Acheter maintenant > Acheter maintenant > Acheter maintenant >

Acheter maintenant >

Acheter maintenant >

Vérifiez quels codes se rapportent à quelles remises

N'oubliez pas de partager ces offres avec vos collègues en cliquant sur Partager maintenant

#### C el dell.com/fr-fr?c=fr&l=fr&s=gen&mp=dell.fr/&redirect=1  $\leftarrow$   $\rightarrow$

#### 图 Q ☆ 譜 ★ m :

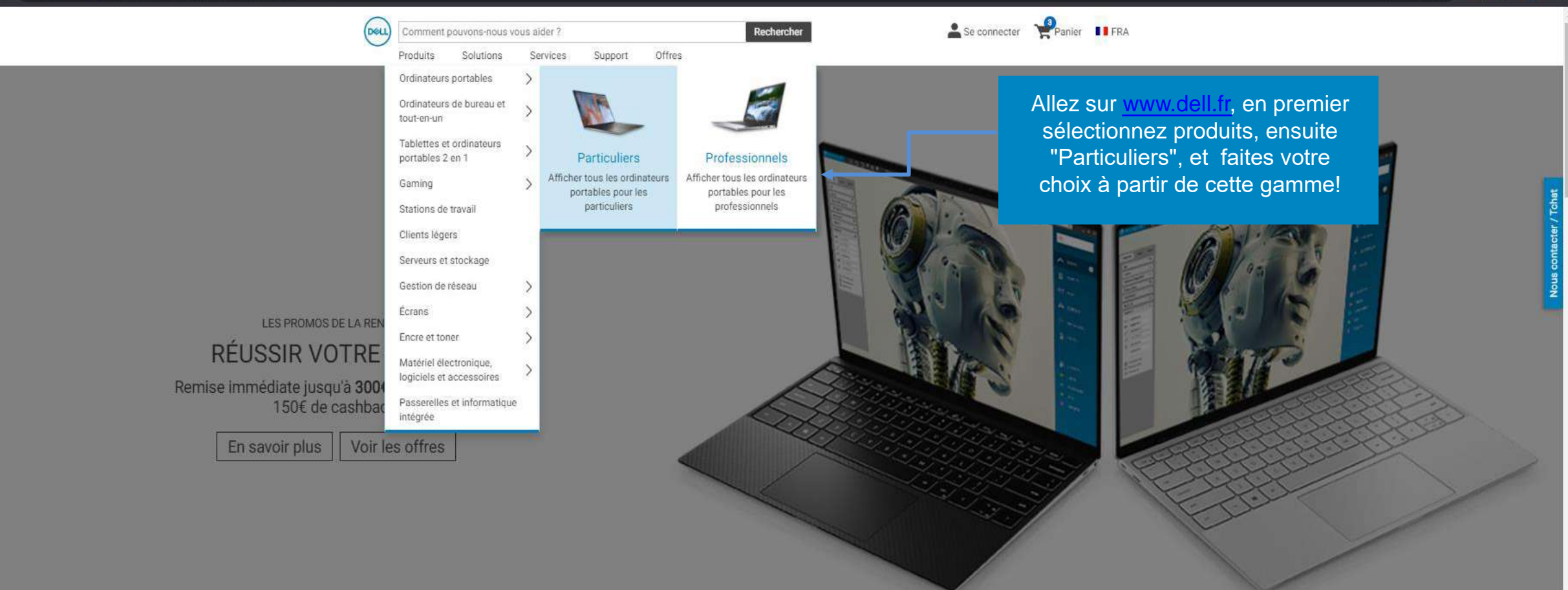

 $E$  $\Box$  $\Box$  $\Omega$ 雪 Ordinateurs portables Ordinateurs de bureau Alienware Écrans Casques Accessoires

Accepter les cookies

 $\hat{m}$  France > Produits pour les particuliers > Ordinateurs Portables > Ordinateurs Portables XPS > 13 pouces

ORE CORE CO

Processeurs Intel® Core" Comparer

Ordinateurs portables XPS

![](_page_9_Picture_42.jpeg)

 $\begin{array}{ccc} - & & \mathbf{0} \end{array}$ 

图 Q ☆ 睡 ★ n

#### **XPS13**

#### ★★★★ 4.1 (50)

Processeur Intel® Core" i7-10510U de 10e génération (8 Mo de mémoire cache,<br>jusqu'à 4,9 GHz, 4 coeurs)

4 Windows 10 Famille 64 bits, anglais, néerlandais, français, allemand, italien

- Carte graphique Intel® UHD avec mémoire graphique partagée
- 16 Go de mémoire LPDDR3 intégrée à 2 133 MHz
- Disque SSD M.2 PCle NVMe de 512 Go

 ${\mathbb G}$  Aluminium usiné argent platine avec repose-poignets en polymère renforcé de fibre de carbone noir

**Em** Ports et emplacements

Prix original + 627,40 €

#### 1 398,40 €

TTC, Éco-contribution incluse, livraison gratuite Expédition et livraison

Ajouter au panier

![](_page_10_Picture_108.jpeg)

Cliquez sur « ajouter au panier » le produit que vous voulez acheter.

![](_page_10_Picture_20.jpeg)

**Disque dur** Plus d'informations Disque SSD M.2 PCIe NVMe de 512 Go

16 Go de mémoire LPDDR3 intégrée à 2 133 MHz

X

W

![](_page_10_Picture_21.jpeg)

 $\Box$   $\times$ 

## Panier pour la maison

Remise immédiate jusqu'à 300€ cumulable avec 150€ de cashback. Nos meilleures offres au 0 801 800 001

Voir les offres | Cliquez pour chatter

Afficher votre R Panier de travail ou Connectez-vous pour afficher les paniers enregistrés.

![](_page_11_Picture_86.jpeg)

 $12:04:51$ 

Heures Min secondes

![](_page_11_Picture_4.jpeg)

![](_page_11_Picture_5.jpeg)

![](_page_11_Picture_6.jpeg)

Accepter les cookies

Housse Dell Premier 13 - XPS 13

Sacoche Dell Premier 15 Housse Dell Premier 13 Station d'accueil (Blanc Alpin) - X...

universelle Dell D6000

![](_page_11_Picture_11.jpeg)

![](_page_12_Picture_0.jpeg)

### Panier pour la maison

Afficher votre R Panier de travail ou Connectez-vous pour afficher les paniers enregistrés.

Utilisez l'option Paiement Express si vous avez déjà enregistré un moyen de paiement sur notre site. C'est le chemin le plus rapide vers la page de vérification de votre commande.

![](_page_12_Picture_61.jpeg)

**Bimored by Verdige** 

![](_page_12_Picture_5.jpeg)

Les clients qui ont acheté les articles de votre commande ont également acheté

**VISA** En savoir En savoir

En savoir

 $\epsilon$ 

![](_page_13_Picture_0.jpeg)

Pour toute question, veuillez contacter

[dell\\_advantage\\_student@dell.com](mailto:dell_advantage_student@dell.com)